### **Data structures**

Python, unlike C, C++, and Java, has a number of *built-in* data structures. We will go through several of them here.

#### **Lists**

Lists are one of the most basic data structures, and are often used as building blocks for more complex data structures. Lists in Python are *sequence* types: they have a specified order that is preserved when you, for example, use a for loop to access the list.

You can create lists using very simple notation:

```
In [1]:
list1 = [0, 2, 4, 6, 8]
```

```
In [2]: print(list1)
```
 $[0, 2, 4, 6, 8]$ 

And, of course, Python does not care what type of elements you put in the list:

```
In [1]:
list1 = ["a", "b", "c"]
        ['a', 'b', 'c']
        print(list1)
```

```
In [2]:
list1 = ["a", 1, 2]
        print(list1)
```

```
['a', 1, 2]
```
You can also instantiate an empty list:

```
In [5]:
list1 = []
        print(list1)
```
 $[]$ 

Or use some syntactic trickery to instantiate a list of a certain size, with default elements:

```
In [3]:
list1 = 5 * [0]
        [0, 0, 0, 0, 0]
        ['a', 'a', 'a', 'a', 'a']
        list2 = 5 * ['a']print(list1)
        print(list2)
```
Although in many ways lists behave like arrays, lists can be changed. You can add elements to the end of the list:

```
In [4]:
list1.append(2)
        print(list1)
```
[0, 0, 0, 0, 0, 2]

Or add elements to the middle of the list:

```
In [5]:
list1.insert(2, 5)
        print(list1)
```

```
[0, 0, 5, 0, 0, 0, 2]
```
Remove an element from the list (in this case, the fourth element)

```
In [8]:
list1.pop(3)
        print(list1)
```
[0, 0, 5, 0, 2]

Or even remove the first element from the list that has a particular value:

```
In [9]:
list1.remove(5)
        [0, 0, 0, 2]
        print(list1)
```
You can access elements in a list just like they are arrays, or iterate over them

```
In [10]: \text{print}(\text{list1}[3])2
```

```
In [11]:
          0
          0
          0
          2
          for i in list1 :
               print(i)
```
Note that when a variable is referring to a list in Python (like almost all other variables except basic types like int s), that variable contains a *reference* (think "pointer") to the list; it does not talk about the list itself. This can lead to some interesting effects:

```
In [14]:
list2 = list1
         [0, 0, 0, 2][0, 0, 0, 2, 7]
         print(list2)
         list2.append(7)
         print(list2)
         print(list1) #this also changes!
```
 $[0, 0, 0, 2, 7]$ 

What has happened is that list2 and list1 both refer to the same actual list in memory, so if the list changes, *both* variables refer to the changed list. If you want to make a copy instead, there are several ways to do it. Here are two:

In [15]: list3 **=** list1[:]

```
[0, 0, 0, 2, 7]
[0, 0, 0, 2, 7]
[0, 0, 0, 2, 7]
[0, 0, 0, 2, 7, 8][0, 0, 0, 2, 7]
[0, 0, 0, 2, 7]
list4 = list1.copy()print (list1)
print (list3)
print (list4)
list1.append(8)
print (list1)
print (list3)
print (list4)
```
That first line is a little interesting. It is actually a special case of *list slicing*: copying specified indices out of a list. The syntax of slicing is:

```
newlist = oldlist[1:h]
```
which *copies* the indices  $[1:h]$  of the old list (note that the interval on the right is open) to the new list.

In [20]: orig **=** [3, 1, 7, 3, 9, 2]  $[7, 3, 9]$ [3, 1, 7, 3] [3, 9, 2]  $slice1 = orig[2:5]$  $slice2 = orig[:4]$ slice3 **=** orig[3:] print(slice1) print(slice2) print(slice3)

Note that if you do not provide  $1$ , it defaults to 0, and if you do not provide h, it defaults to

len(list)

You can also add an optional third argument that specified a stride, to, for example, copy every 2nd element of the list:

```
In [21]: slice4 = orig[0:len(orig):2]print(slice4)
```
[3, 7, 9]

You can even use a negative stride to walk over the list in reverse (note that  $l$  and h will change places in that case):

```
In [22]:
slice5 = orig[::-1]
         print(slice5)
```

```
[2, 9, 3, 7, 1, 3]
```
Finally, note that lists can contain other lists:

```
In [24]:
nested = [[0, 1], [2, 3], [4, 5, 6]]
         print(nested)
```

```
[[0, 1], [2, 3], [4, 5, 6]]
```
#### **Strings**

Interestingly, lists are not the only sequence type we have encountered. Strings in Python are also sequence types:

```
In [12]:
string1 = 'Hello'
         print(string1)
```
Hello

```
In [13]:
print(len(string1))
         5
         H
         e
         for s in string1 :
              print (s)
```
l

l o

### **Tuples**

Tuples in Python are kind of like lists, except that unlike lists, you cannot change them once they are created: you cannot make them longer, remove elements, or even change the elements themselves:

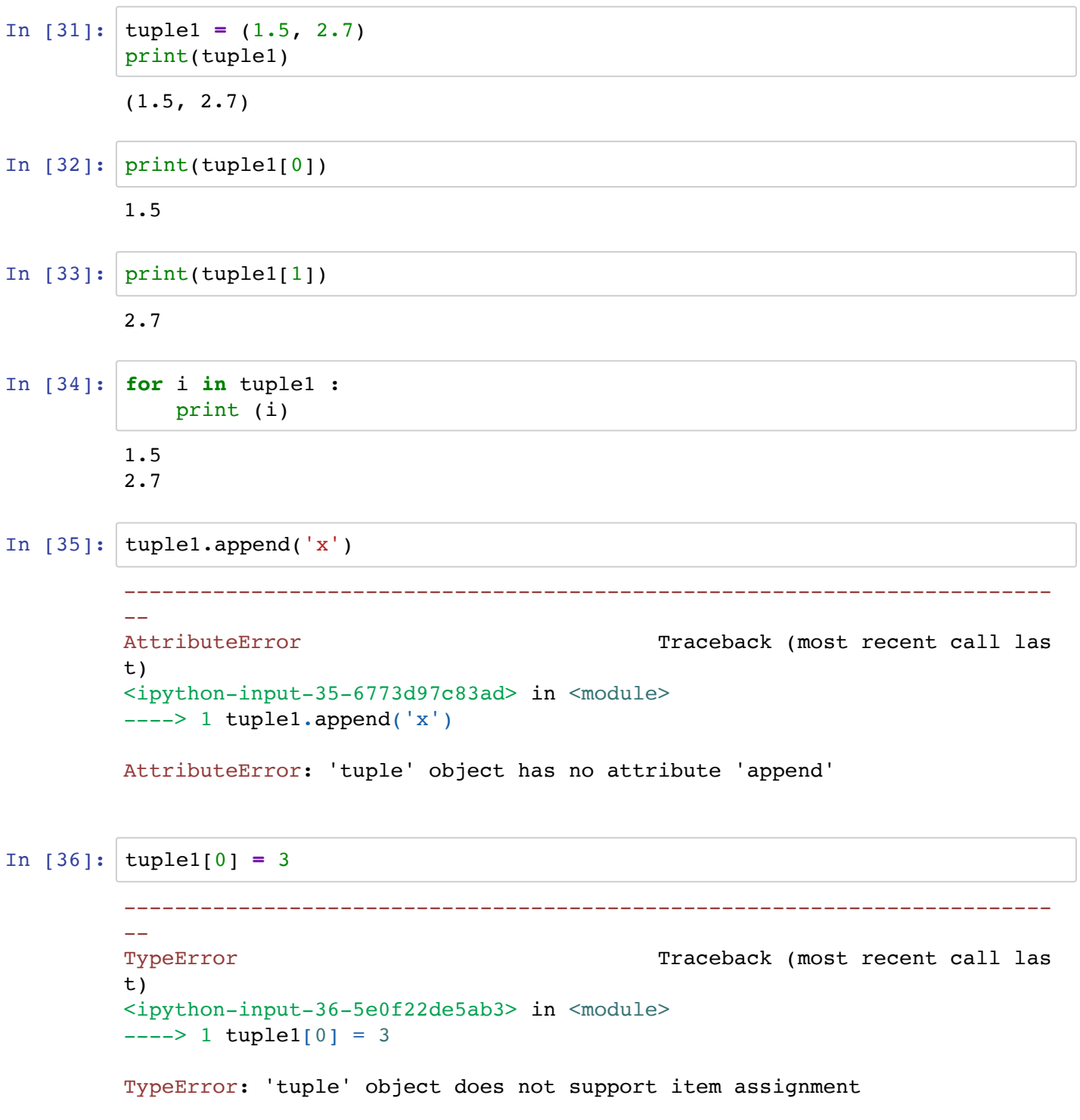

One thing to note, though, is that if an element of a tuple is a *reference to some other thing*, you can still change that other thing -- you just can't change the tuple itself. So, for example, if a tuple has a list as one of its elements, the list can be changed, you just can't make the tuple refer to a different list.

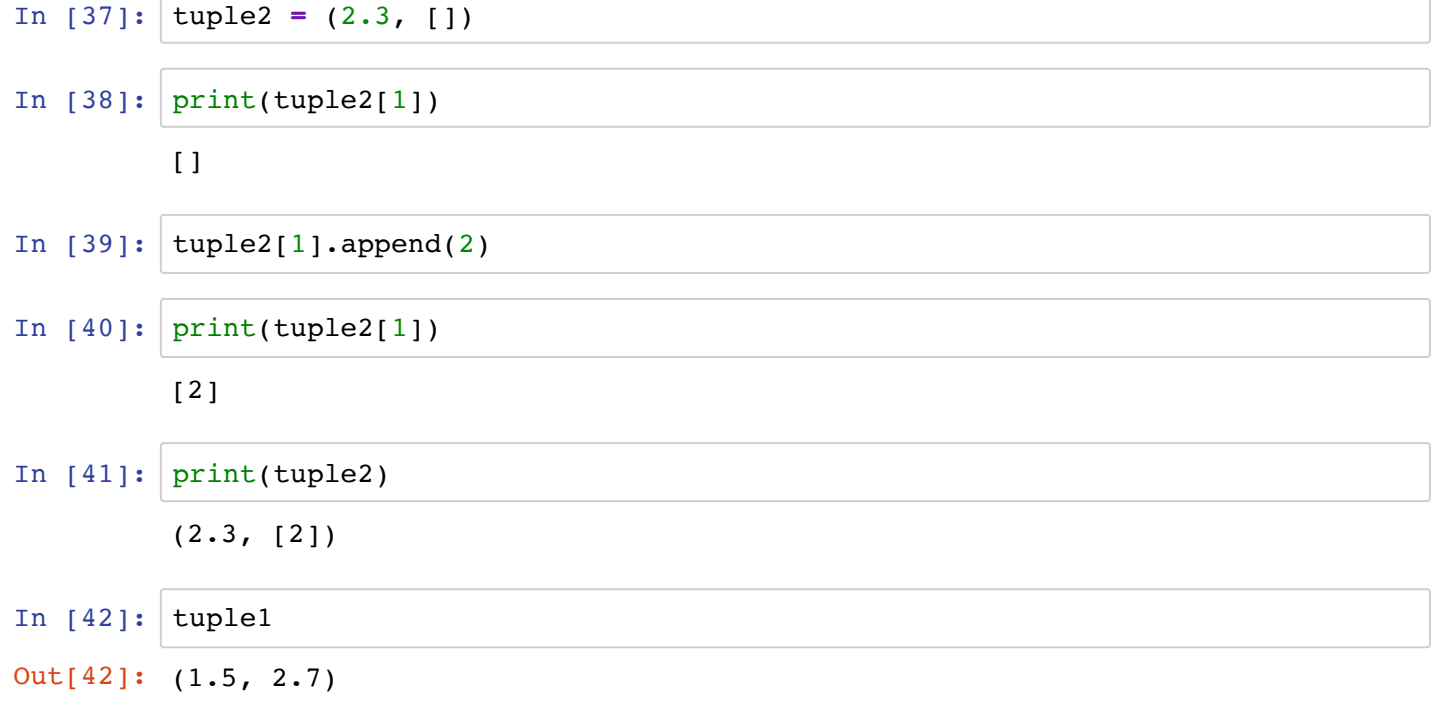

One useful way of extracting things out a tuple is *unpacking* them, using the following notation. (Note that this is what is happening under the hood if you write a function that returns multiple values: those values are packaged up into a tuple, that is then unpacked)

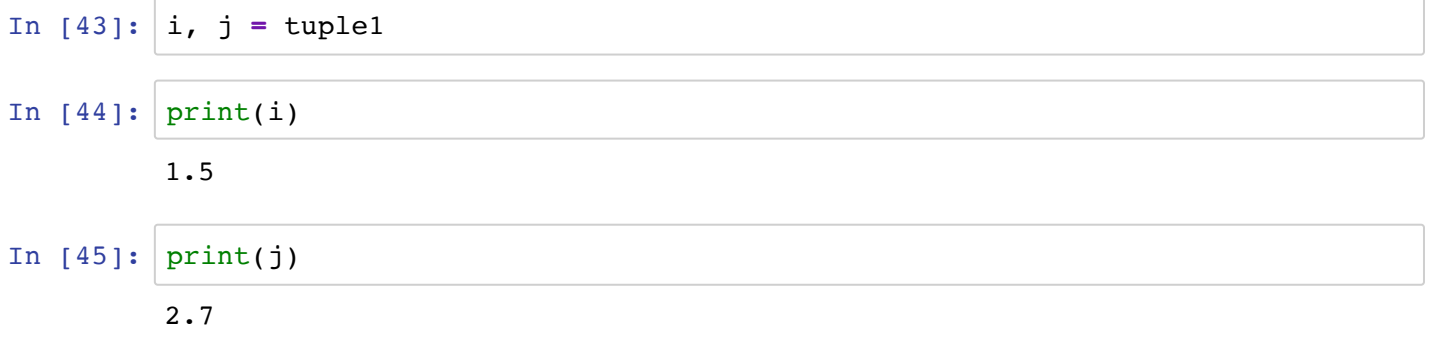

## **Sets**

Sets are data structures with the following properties:

- 1. They are *unordered*: the order that you retrieve elements from a set (if you are printing them out or iterating over them) is not guaranteed.
- 2. They are *unique*: any element can only exist in the set once.

```
In [46]:
set1 = {'a', 'b', 'c'}
         {'c', 'b', 'a'}
         print(set1)
```
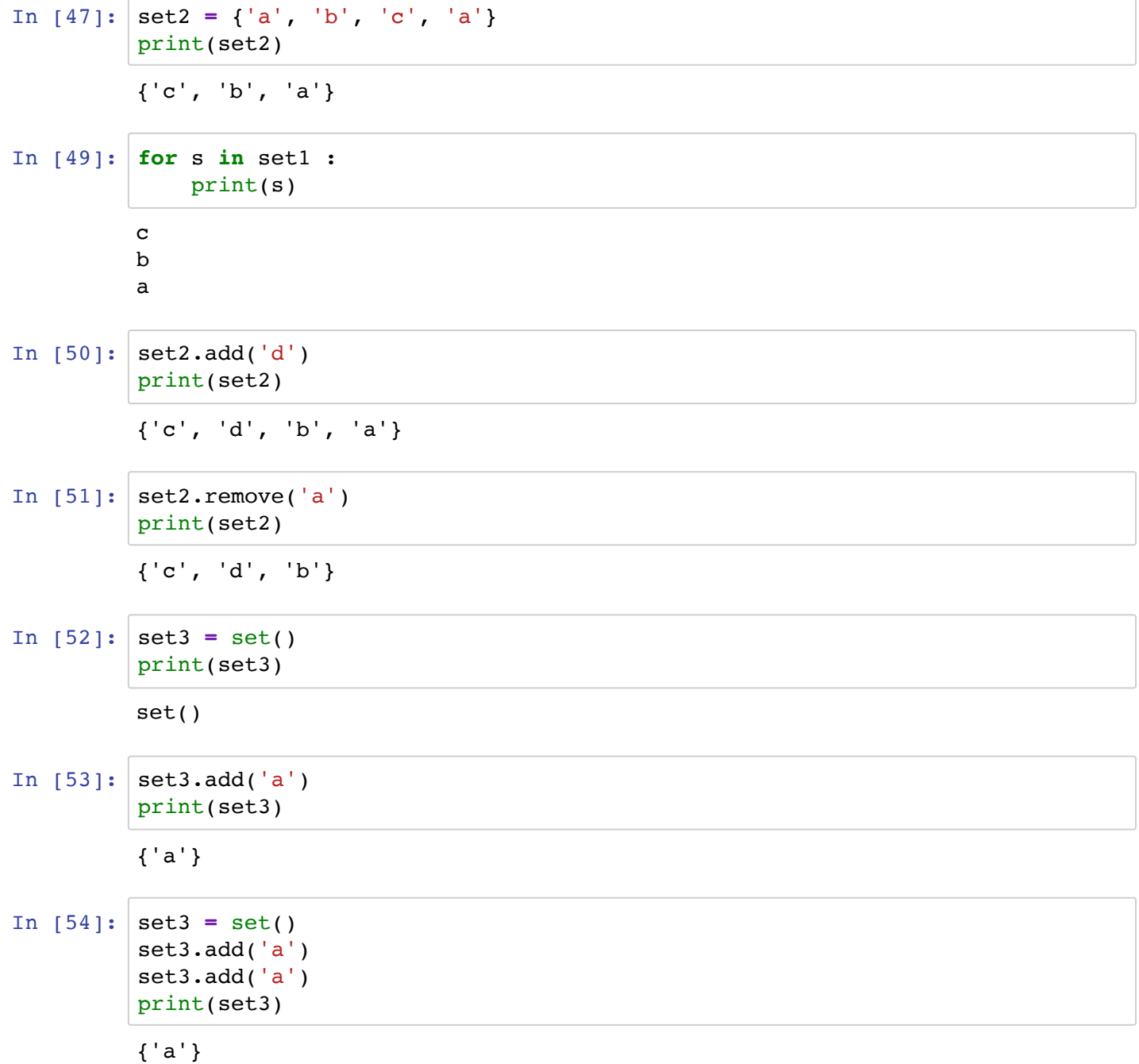

# **Dictionaries**

Dictionaries are like sets, except instead of just holding individual items, they hold *pairs* of items: a *key* and a *value*. Each key is associated with a value, and a dictionary guarantees that any key appears in the dictionary at most once:

```
In [55]:
dict1 = {'a' : 0, 'b' : 1, 'c' : 3}
         print(dict1)
```

```
{'a': 0, 'b': 1, 'c': 3}
```
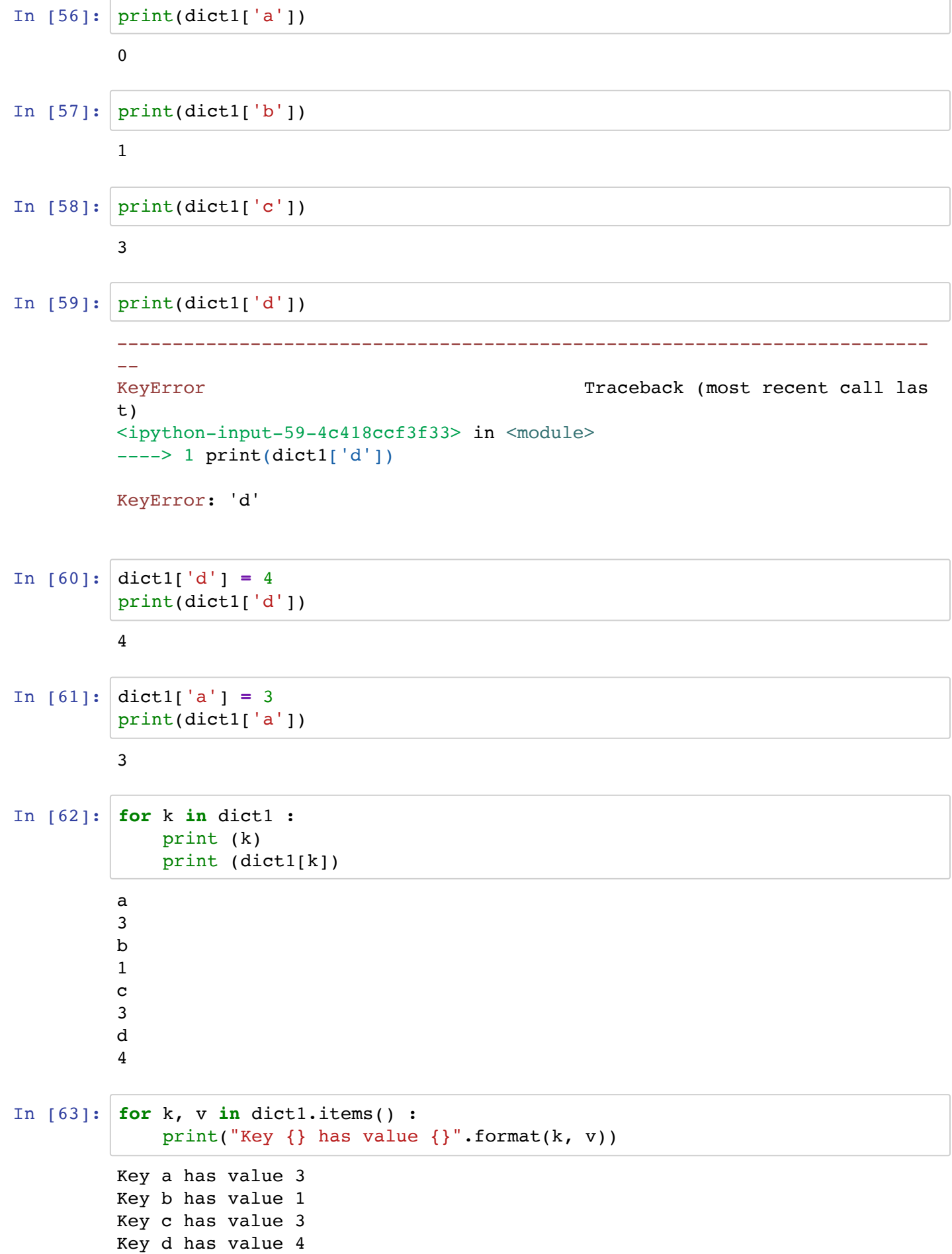

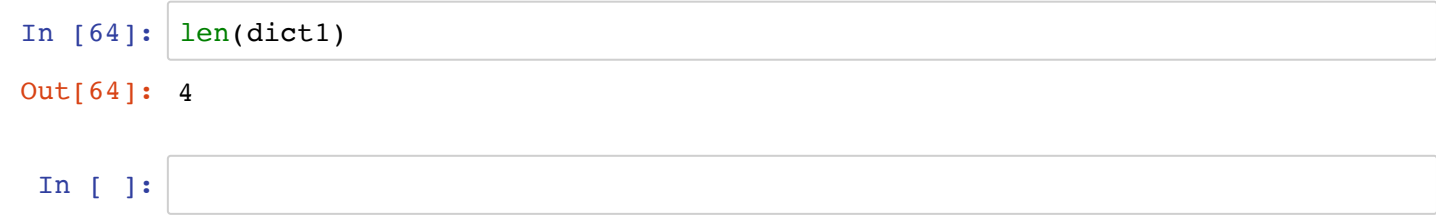